# Package 'ijtiff'

June 28, 2021

<span id="page-0-0"></span>Type Package

Title Comprehensive TIFF I/O with Full Support for 'ImageJ' TIFF Files

Version 2.2.7

Maintainer Rory Nolan <rorynoolan@gmail.com>

Description General purpose TIFF file I/O for R users. Currently the only such package with read and write support for TIFF files with floating point (real-numbered) pixels, and the only package that can correctly import TIFF files that were saved from 'ImageJ' and write TIFF files than can be correctly read by 'ImageJ' <<https://imagej.nih.gov/ij/>>. Also supports text image I/O.

License GPL-3

URL <https://docs.ropensci.org/ijtiff/>, <https://github.com/ropensci/ijtiff>

# BugReports <https://github.com/ropensci/ijtiff/issues>

# Depends  $R$  ( $>= 3.5$ )

- **Imports** checkmate  $(>= 1.9.3)$ , cli, dplyr, fs  $(>= 1.3.1)$ , graphics, grDevices, magrittr  $(>= 1.5)$ , methods, purrr, readr, rlang  $(>=$ 0.3.3), strex ( $>= 1.4.1$ ), stringr ( $>= 1.4$ ), with  $(>= 2.1)$ , zeallot
- Suggests abind, covr, EBImage, knitr, mockery, pacman, rmarkdown, rprojroot, spelling, test that  $(>= 2.1)$ , tiff, vdiffr

#### VignetteBuilder knitr

Biarch TRUE

Config/testthat/edition 3

Encoding UTF-8

Language en-US

RoxygenNote 7.1.1

SystemRequirements libtiff, libjpeg, zlib

NeedsCompilation yes

```
Author Rory Nolan [aut, cre] (<https://orcid.org/0000-0002-5239-4043>),
     Kent Johnson [aut],
     Simon Urbanek [ctb],
     Sergi Padilla-Parra [ths] (<https://orcid.org/0000-0002-8010-9481>),
     Jeroen Ooms [rev, ctb] (<https://orcid.org/0000-0002-4035-0289>),
     Jon Clayden [rev] (<https://orcid.org/0000-0002-6608-0619>)
```
# Repository CRAN

Date/Publication 2021-06-28 07:00:06 UTC

# R topics documented:

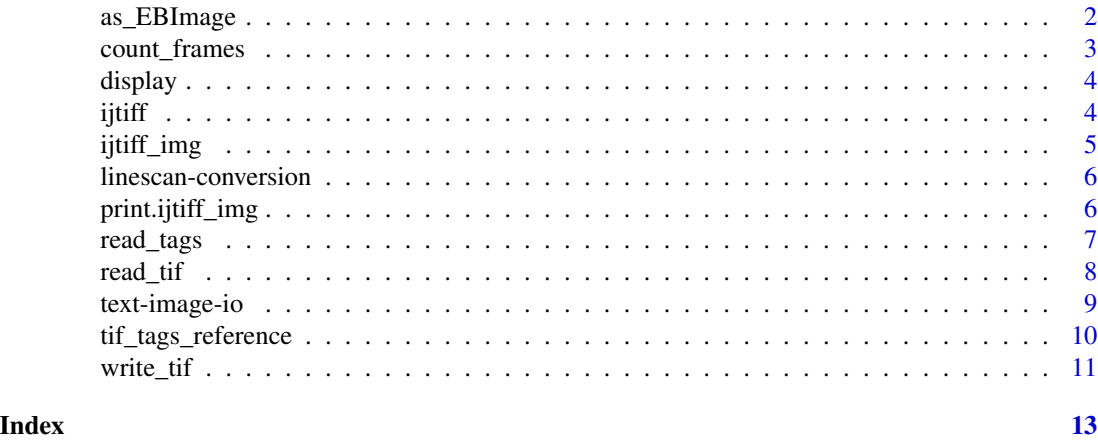

as\_EBImage *Convert an [ijtiff\\_img](#page-4-1) to an [EBImage::Image.](#page-0-0)*

# Description

This is for interoperability with the the EBImage package.

#### Usage

```
as_EBImage(img, colormode = NULL, scale = TRUE, force = TRUE)
```
# Arguments

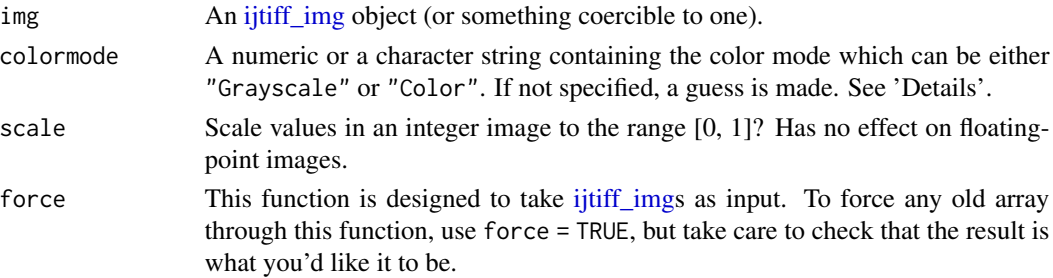

<span id="page-1-0"></span>

# <span id="page-2-0"></span>count\_frames 3

# Details

The guess for the colormode is made as follows: \* If img has an attribute color\_space with value "RGB", then colormode is set to "Color". \* Else if img has 3 or 4 channels, then colormode is set to "Color". \* Else colormode is set to "Grayscale".

#### Value

An [EBImage::Image.](#page-0-0)

### Examples

```
if (rlang::is_installed("EBImage")) {
 img <- read_tif(system.file("img", "Rlogo.tif", package = "ijtiff"))
 str(img)
 str(as_EBImage(img))
}
```
count\_frames *Count the number of frames in a TIFF file.*

#### Description

TIFF files can hold many frames. Often this is sensible, e.g. each frame could be a time-point in a video or a slice of a z-stack.

#### Usage

count\_frames(path)

frames\_count(path)

# Arguments

path A string. The path to the tiff file to read.

# Details

For those familiar with TIFF files, this function counts the number of directories in a TIFF file. There is an adjustment made for some ImageJ-written TIFF files.

# Value

A number, the number of frames in the TIFF file. This has an attribute n\_dirs which holds the true number of directories in the TIFF file, making no allowance for the way ImageJ may write TIFF files.

#### Examples

```
count_frames(system.file("img", "Rlogo.tif", package = "ijtiff"))
```
<span id="page-3-0"></span>

# Description

Display an image that has been read in by [read\\_tif\(\)](#page-7-1) as it would look in 'ImageJ'. This function is really just [EBImage::display\(\)](#page-0-0) on the inside. If you do not have EBImage installed, a more basic display is offered.

#### Usage

```
display(img, method = NULL, basic = FALSE, normalize = TRUE)
```
#### Arguments

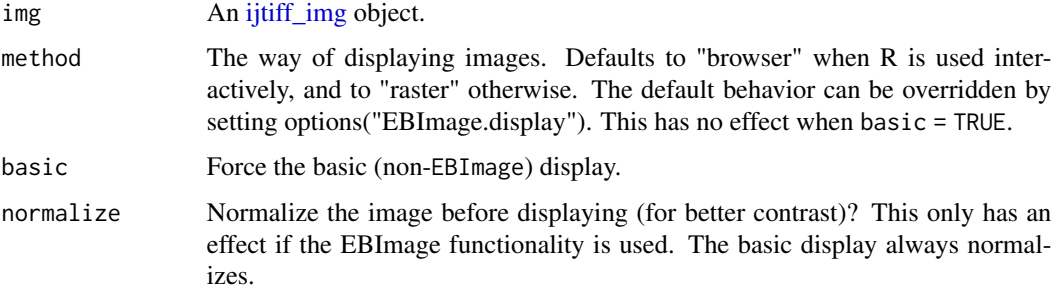

# Examples

```
if (requireNamespace("EBImage")) {
 img <- read_tif(system.file("img", "Rlogo.tif", package = "ijtiff"))
 display(img)
 display(img[, , 1, 1]) # first (red) channel, first frame
 display(img[, , 2, ]) # second (green) channel, first frame
 display(img[, , 3, ]) # third (blue) channel, first frame
 display(img, basic = TRUE) # displays first (red) channel, first frame
}
```
ijtiff ijtiff*: TIFF I/O for* ImageJ *users*

# Description

This is a general purpose TIFF I/O utility for R. The tiff [package](https://cran.r-project.org/package=tiff) already exists for this purpose but ijtiff adds some functionality and overcomes some bugs therein.

#### <span id="page-4-0"></span>ijtiff\_img 5

# Details

- ijtiff can write TIFF files whose pixel values are real (floating-point) numbers; tiff cannot.
- ijtiff can read and write *text images*; tiff cannot.
- tiff struggles to interpret channel information and gives cryptic errors when reading TIFF files written by the *ImageJ* software; ijtiff works smoothly with these images.

<span id="page-4-1"></span>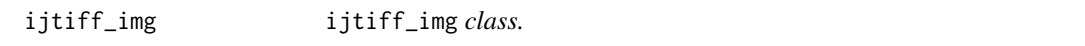

# Description

A class for images which are read or to be written by the ijtiff package.

#### Usage

```
ijtiff_img(img, ...)
```

```
as_ijtiff_img(img, ...)
```
# Arguments

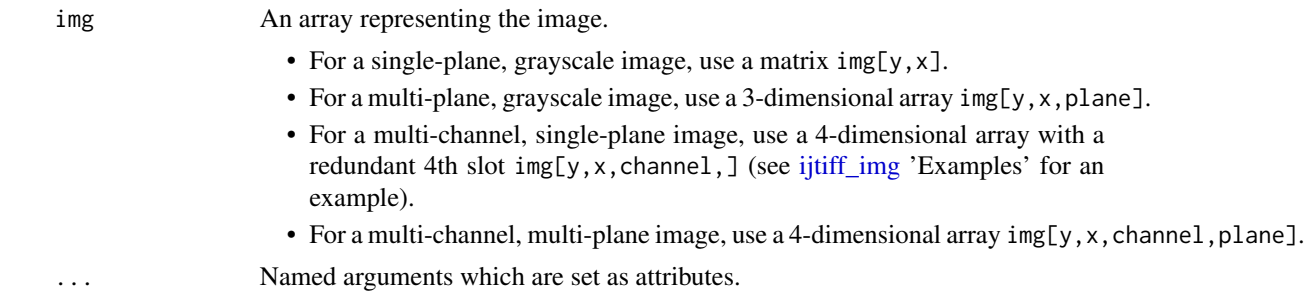

# Value

A 4 dimensional array representing an image, indexed by  $img[y, x, channel, frame]$ , with selected attributes.

## Examples

```
img \le matrix(1:4, nrow = 2) # to be a single-channel, grayscale image
ijtiff_img(img, description = "single-channel, grayscale")
img \leq array(seq_len(2^3), dim = rep(2, 3)) # 1 channel, 2 frame
ijtiff_img(img, description = "blah blah blah")
img \leq array(seq_len(2^3), dim = c(2, 2, 2, 1)) # 2 channel, 1 frame
ijtiff_img(img, description = "blah blah")
img \leq array(seq_len(2^4), dim = rep(2, 4)) # 2 channel, 2 frame
ijtiff_img(img, software = "R")
```
<span id="page-5-0"></span>linescan-conversion *Rejig linescan images.*

#### Description

ijtiff has the fourth dimension of an [ijtiff\\_img](#page-4-1) as its time dimension. However, some linescan images (images where a single line of pixels is acquired over and over) have the time dimension as the y dimension, (to avoid the need for an image stack). These functions allow one to convert this type of image into a conventional [ijtiff\\_img](#page-4-1) (with time in the fourth dimension) and to convert back.

#### Usage

```
linescan_to_stack(linescan_img)
```
stack\_to\_linescan(img)

# Arguments

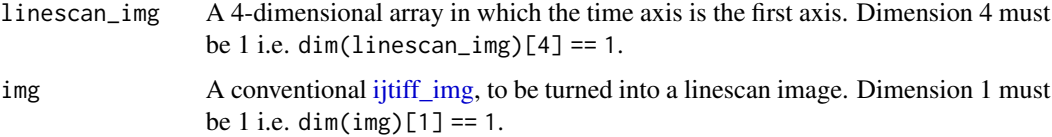

#### Value

The converted image, an object of class [ijtiff\\_img.](#page-4-1)

# Examples

```
linescan <- ijtiff_img(array(rep(1:4, each = 4), dim = c(4, 4, 1, 1)))
print(linescan)
stack <- linescan_to_stack(linescan)
print(stack)
linescan <- stack_to_linescan(stack)
print(linescan)
```
print.ijtiff\_img *Print method for an* ijtiff\_img*.*

#### Description

Print method for an ijtiff\_img.

#### <span id="page-6-0"></span>read\_tags 7

# Usage

## S3 method for class 'ijtiff\_img'  $print(x, \ldots)$ 

# Arguments

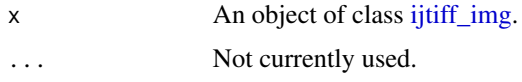

# Value

The input (invisibly).

read\_tags *Read TIFF tag information without actually reading the image array.*

# Description

TIFF files contain metadata about images in their *TIFF tags*. This function is for reading this information without reading the actual image.

#### Usage

read\_tags(path, frames = 1)

# tags\_read(path, frames = 1)

# Arguments

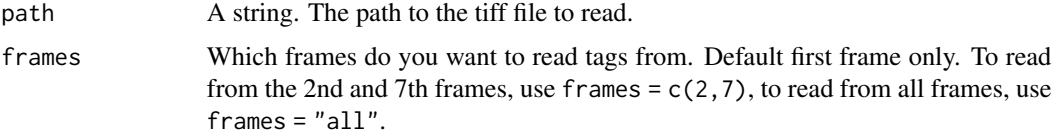

# Value

A list of lists.

# Author(s)

Simon Urbanek, Kent Johnson, Rory Nolan.

# See Also

[read\\_tif\(\)](#page-7-1)

### Examples

```
read_tags(system.file("img", "Rlogo.tif", package = "ijtiff"))
read_tags(system.file("img", "Rlogo-banana.tif", package = "ijtiff"),
  frames = c(2, 4)\lambda
```
<span id="page-7-1"></span>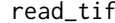

*Read an image stored in the TIFF format* 

#### Description

Reads an image from a TIFF file/content into a numeric array or list.

#### Usage

```
read_tif(path, frames = "all", list_safety = "error", msg = TRUE)
tif_read(path, frames = "all", list_safety = "error", msg = TRUE)
```
#### Arguments

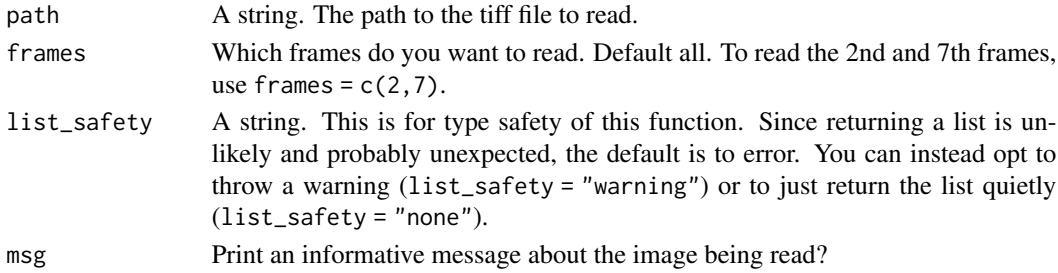

# Details

TIFF files have the capability to store multiple images, each having multiple channels. Typically, these multiple images represent the sequential frames in a time-stack or z-stack of images and hence each of these images has the same dimension. If this is the case, they are all read into a single 4 dimensional array img where img is indexed as  $img[y, x, channel, frame]$  (where we have y, x to comply with the conventional row, col indexing of a matrix - it means that images displayed as arrays of numbers in the R console will have the correct orientation). However, it is possible that the images in the TIFF file have varying dimensions (most people have never seen this), in which case they are read in as a list of images, where again each element of the list is a 4-dimensional array img, indexed as img[y,x,channel,frame].

A (somewhat random) set of TIFF tags are attributed to the read image. These are IMAGEDEPTH, BITSPERSAMPLE, SAMPLESPERPIXEL, SAMPLEFORMAT, PLANARCONFIG, COMPRES-SION, THRESHHOLDING, XRESOLUTION, YRESOLUTION, RESOLUTIONUNIT, INDEXED and ORIENTATION. More tags should be added in a subsequent version of this package. You can read about TIFF tags at https://www.awaresystems.be/imaging/tiff/tifftags.html.

TIFF images can have a wide range of internal representations, but only the most common in image processing are supported (8-bit, 16-bit and 32-bit integer and 32-bit float samples).

<span id="page-7-0"></span>

# <span id="page-8-0"></span>text-image-io 9

# Value

An object of class [ijtiff\\_img](#page-4-1) or a list of [ijtiff\\_imgs](#page-4-1).

# Note

- 12-bit TIFFs are not supported.
- There is no standard for packing order for TIFFs beyond 8-bit so we assume big-endian packing

### Author(s)

.

Simon Urbanek wrote most of this code for the 'tiff' package. Rory Nolan lifted it from there and changed it around a bit for this 'ijtiff' package. Credit should be directed towards Lord Urbanek.

# See Also

#### [write\\_tif\(\)](#page-10-1)

#### Examples

```
img <- read_tif(system.file("img", "Rlogo.tif", package = "ijtiff"))
```
text-image-io *Read/write an image array to/from disk as text file(s).*

# Description

Write images (arrays) as tab-separated . txt files on disk. Each channel-frame pair gets its own file.

# Usage

```
write_txt_img(img, path, rds = FALSE, msg = TRUE)
read_txt_img(path, msg = TRUE)
txt_img_write(img, path, rds = FALSE, msg = TRUE)
txt_img_read(path, msg = TRUE)
```
# Arguments

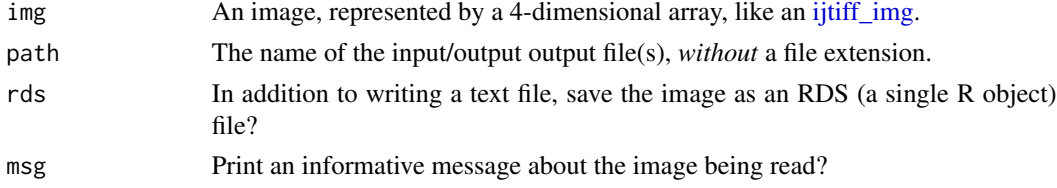

# Examples

```
img <- read_tif(system.file("img", "Rlogo.tif", package = "ijtiff"))
tmptxt <- tempfile(pattern = "img", fileext = ".txt")
write_txt_img(img, tmptxt)
tmptxt_ch1_path <- paste0(strex::str_before_last_dot(tmptxt), "_ch1.txt")
print(tmptxt_ch1_path)
txt_img <- read_txt_img(tmptxt_ch1_path)
```
tif\_tags\_reference *TIFF tag reference.*

# Description

A dataset containing the information on all known baseline and extended TIFF tags.

# Usage

tif\_tags\_reference()

#### Details

A data frame with 96 rows and 10 variables:

code\_dec decimal numeric code of the TIFF tag code\_hex hexadecimal numeric code of the TIFF tag name the name of the TIFF tag short\_description a short description of the TIFF tag tag\_type the type of TIFF tag: either "baseline" or "extended" url the URL of the TIFF tag at <https://www.awaresystems.be> libtiff\_name the TIFF tag name in the libtiff C library c\_type the C type of the TIFF tag data in libtiff count the number of elements in the TIFF tag data default the default value of the data held in the TIFF tag

#### Source

<https://www.awaresystems.be>

# Examples

tif\_tags\_reference()

<span id="page-9-0"></span>

<span id="page-10-1"></span><span id="page-10-0"></span>

#### Description

Write images into a TIFF file.

# Usage

```
write_tif(
  img,
  path,
  bits_per_sample = "auto",
  compression = "none",
  overwrite = FALSE,
  msg = TRUE)
tif_write(
  img,
  path,
  bits_per_sample = "auto",
  compression = "none",
  overwrite = FALSE,
  msg = TRUE
)
```
#### Arguments

img An array representing the image.

- For a single-plane, grayscale image, use a matrix img[y,x].
- For a multi-plane, grayscale image, use a 3-dimensional array img[y,x,plane].
- For a multi-channel, single-plane image, use a 4-dimensional array with a redundant 4th slot img[y, x, channel, ] (see [ijtiff\\_img](#page-4-1) 'Examples' for an example).
- For a multi-channel, multi-plane image, use a 4-dimensional array img[y,x,channel,plane].
- path file name or a raw vector

```
bits_per_sample
```
number of bits per sample (numeric scalar). Supported values are 8, 16, and 32. The default "auto" automatically picks the smallest workable value based on the maximum element in img. For example, if the maximum element in img is 789, then 16-bit will be chosen because 789 is greater than  $2 \wedge 8 - 1$  but less than or equal to  $2 \wedge 16 - 1$ .

compression A string, the desired compression algorithm. Must be one of "none", "LZW", "PackBits", "RLE", "JPEG", "deflate" or "Zip". If you want compression

<span id="page-11-0"></span>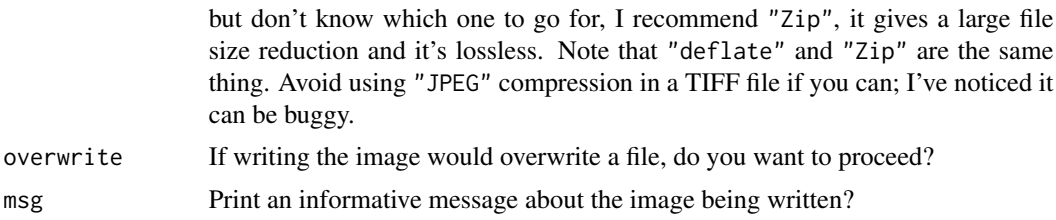

# Value

The input img (invisibly).

# Author(s)

Simon Urbanek wrote most of this code for the 'tiff' package. Rory Nolan lifted it from there and changed it around a bit for this 'ijtiff' package. Credit should be directed towards Lord Urbanek.

# See Also

[read\\_tif\(\)](#page-7-1)

# Examples

```
img <- read_tif(system.file("img", "Rlogo.tif", package = "ijtiff"))
temp_dir <- tempdir()
write_tif(img, paste0(temp_dir, "/", "Rlogo"))
img \leq matrix(1:4, nrow = 2)
write_tif(img, paste0(temp_dir, "/", "tiny2x2"))
list.files(temp_dir, pattern = "tif$")
```
# <span id="page-12-0"></span>Index

```
as_EBImage, 2
as_ijtiff_img (ijtiff_img), 5
count_frames, 3
display, 4
EBImage::display(), 4
EBImage::Image, 2, 3
frames_count (count_frames), 3
ijtiff, 4
ijtiff-package (ijtiff), 4
ijtiff_img, 2, 4, 5, 5, 6, 7, 9, 11
linescan-conversion, 6
linescan_to_stack
        (linescan-conversion), 6
print.ijtiff_img, 6
read_tags, 7
read_tif, 8
read_tif(), 4, 7, 12
read_txt_img (text-image-io), 9
stack_to_linescan
        (linescan-conversion), 6
tags_read (read_tags), 7
text-image-io, 9
tif_read (read_tif), 8
tif_tags_reference, 10
tif_write (write_tif), 11
txt_img_read (text-image-io), 9
txt_img_write (text-image-io), 9
write_tif, 11
write_tif(), 9
write_txt_img (text-image-io), 9
```